# ОБЩИЕ СВЕДЕНИЯ О ЯЗЫКЕ ПРОГРАММИРОВАНИЯ РУТНОМ §15. Элементы языка Python и типы данных

Языки программирования - это формальные языки, предназначенные для записи алгоритмов, исполнителем которых является компьютер. Алгоритмы, записанные на языках программирования, называют программами.

Существует несколько тысяч языков программирования. Один из самых популярных современных языков программирования называется Python (произносится «пайтон», хотя в России многие называют язык просто «питон»). Его разработал в 1991 году нидерландский программист Гвидо ван Россум. Язык Python непрерывно совершенствуется, и сейчас большинство программистов используют его третью версию - Python 3.

Python - язык программирования высокого уровня, предназначенный для решения самого широкого круга задач. С его помощью можно обрабатывать различные данные, проводить математические вычисления, создавать изображения, работать с базами данных, разрабатывать веб-сайты.

# Характеристики языка программирования

Каждый язык программирования, как и любой формальный и неформальный язык, имеет свой алфавит, синтаксис и семантику.

Алфавит - набор допустимых символов, которые можно использовать для записи программы.

Синтаксис - система правил образования конструкций языка (правописание)

Семантика - система правил, определяющих смысл и способ употребления конструкций языка (значение  $CJ(OB)$ 

# Алфавит и словарь языка Python

Основой языка программирования Python, как и любого другого языка, является **алфавит** - набор допустимых символов, которые можно использовать для записи программы. Это:

• латинские прописные и строчные буквы  $(A, B, C, ..., X, Y, Z, a, b, c, ..., x, y, z);$ 

• арабские цифры  $(0, 1, 2, 3, 4, 5, 6, 7, 8, 9)$ :

• специальные символы (знак подчёркивания; круглые, квадратные скобки; знаки арифметических операций; # - знак начала однострочного комментария и др.).

В качестве неделимых элементов (составных символов) рассматриваются следующие последовательности символов:

 $\geq$  не меньше (больше или равно)

<= не больше (меньше или равно);

 $!=$  не равно;

" " " или ''' (утроенные двойные или одинарные кавычки, ставящиеся в начале и в конце многострочного комментария).

В языке также существует некоторое количество различных цепочек символов, рассматриваемых как единые смысловые элементы с фиксированным значением. Такие цепочки символов называются служебными словами. В таблице приведены некоторые основные служебные слова.

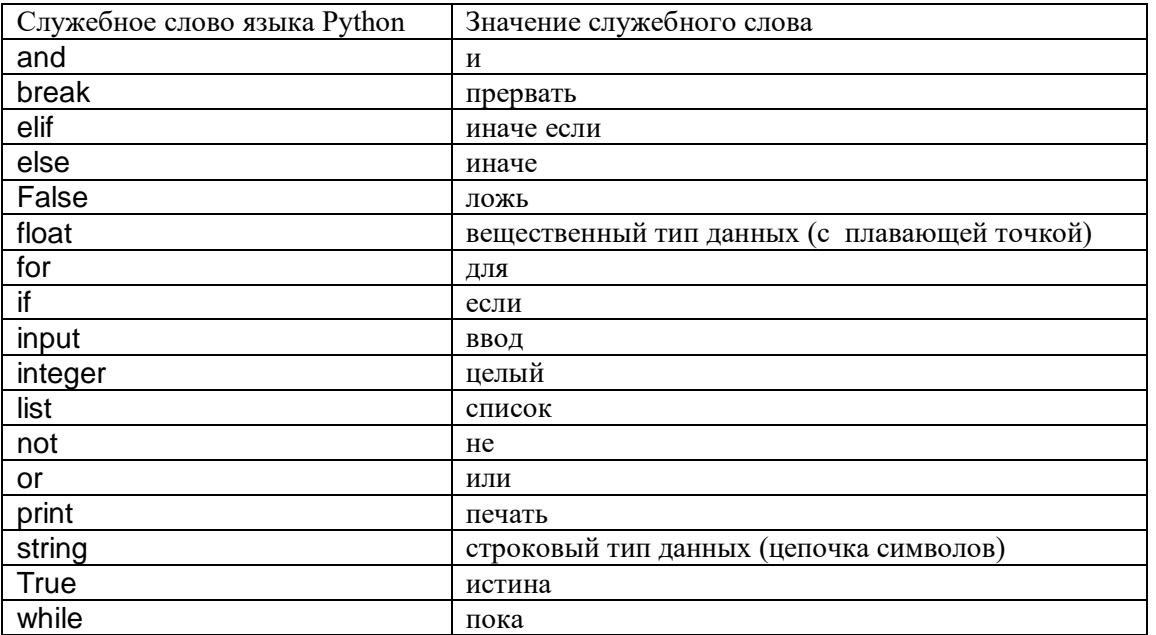

Для обозначения переменных, программ и других объектов используются имена (идентификаторы) любые отличные от служебных слов последовательности букв, цифр и символа подчёркивания, начинающиеся с буквы или символа подчёркивания. Прописные и строчные буквы в именах различаются, например, f и F две разные переменные. Длина имени может быть любой. Для удобства рекомендуется использовать имена, передающие смысл объектов, с длиной не более 15 символов.

### Для основных арифметических операций в языке Python используются следующие обозначения:

- + сложение
- вычитание
- \* умножение

/ обычное деление

// целочисленное деление

% определение остатка от деления

\*\* возведение в степень

# Типы данных, используемые в языке Python

В языке Python используются различные типы данных. Вот некоторые из них:

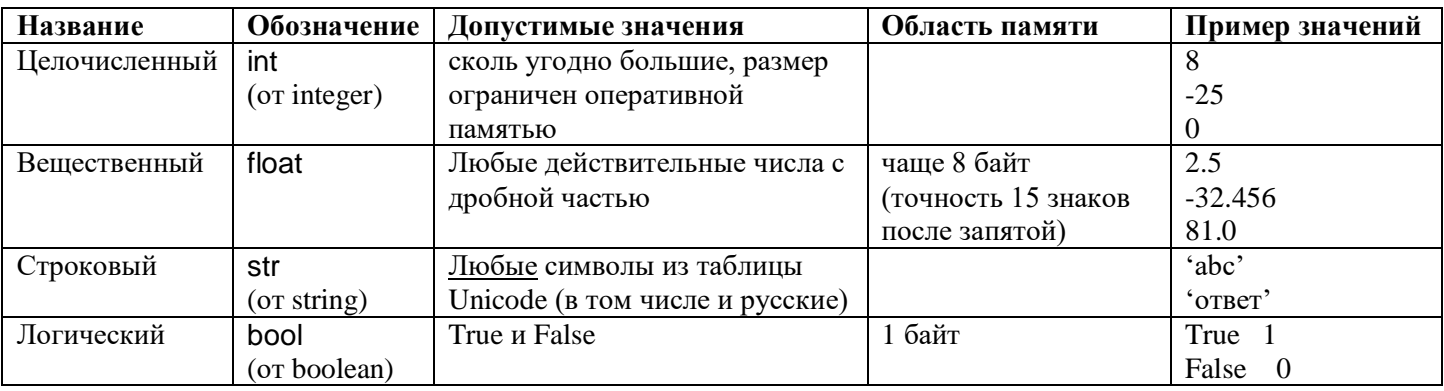

В вещественном числе (десятичной дроби) целая часть от дробной отделяется точкой, при этом перед точкой и после неё должно быть, по крайней мере, по одной цифре. Пробелы внутри числа недопустимы.

Произвольный набор символов, заключённый в одинарные апострофы или двойные кавычки, считается строковой величиной (строкой). Строка может содержать любые символы, набираемые на клавиатуре, в том числе буквы национальных алфавитов.

В отличие от многих других языков программирования переменные в языке Python не нужно объявлять. Тип переменной определяется автоматически в тот момент, когда ей присваивается новое значение.

Тип каждой переменной может динамически изменяться по ходу выполнения программы. Определить, какой тип имеет переменная в текущий момент, можно с помощью функции (команды) type().

# Режимы работы интерпретатора Python

Интерпретатор Python может работать в двух режимах:

• через командную строку (в командном, или интерактивном или непосредственном режиме), когда каждая введённая команда сразу выполняется;

• в программном режиме, когда программа сначала записывается в файл (обычно имеющий расширение .ру) и при запуске выполняется целиком.

#### Контрольные вопросы.

- 1. Когда появился язык программирования Python? Кто его разработчик?
- 2. Что такое алфавит, синтаксис и семантика языка программирования? (три определения)
- 3. Какой знак используется для обозначения однострочного комментария, а какой для многострочного?
- 4. Как обозначаются основные арифметические операции в языке Python?
- 5. Какие вы знаете типы данных в языке Python? Какими служебными словами они обозначаются?
- 6. Как (с помощью чего) можно определить, какой тип имеет переменная в текущий момент в языке Python?
- 7. Какое обычно расширение имеют файлы с программами, записанными на языке Python?